## hsa-miR-542-5p

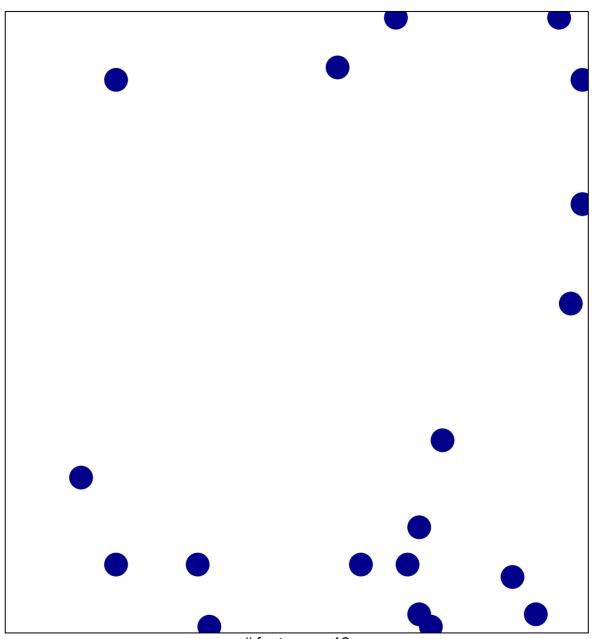

# features = 19 chi-square p = 0.82

## hsa-miR-542-5p

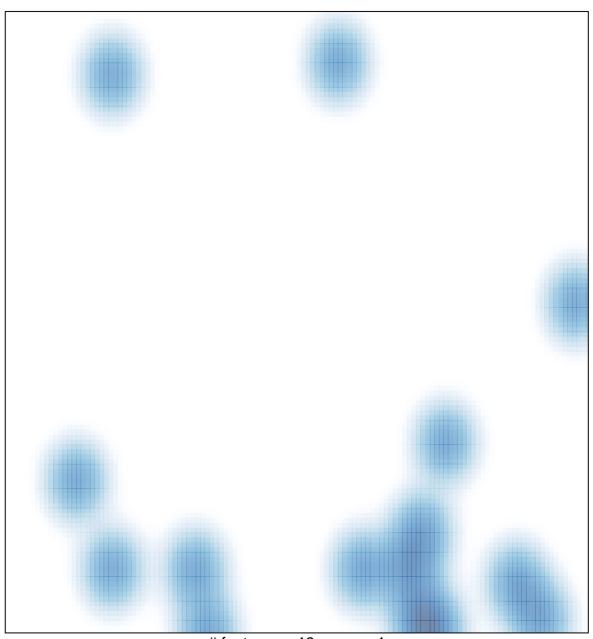

# features = 19 , max = 1